21-22 октября 2022 год

## **AHTGLV УТВЕРЖДАЮ** И.о. директора департамента образования и молодежной политики администрации города Лангорско В.Д. Односталко  $"15"$ 2022 год

### ШЭ ВОШ ПО ТЕХНОЛОГИИ ПРОТОКОЛ по результатам проверки работ обучающихся 7 классов (юноши)

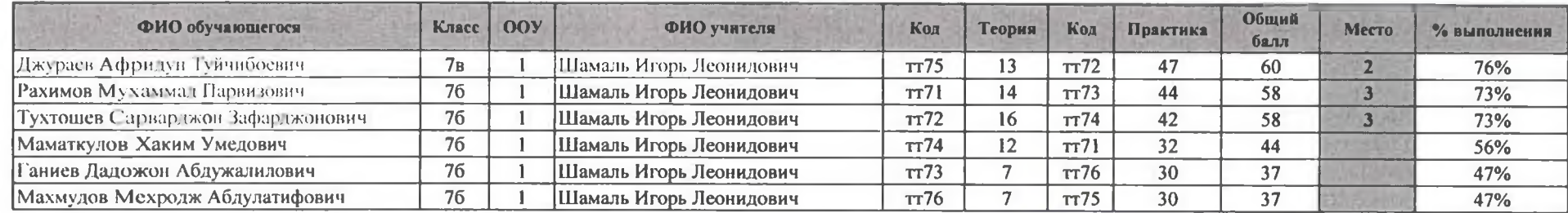

Максимальный балл 79

Председатель жюри: Л.К. Ларкина  $\mu$   $\alpha$   $\leftarrow$  Члены жюри: И.Л. Шамаль  $\mu$ 

21-22 октября 2022 год

# **УТВЕРЖДАЮ** И.о. директора департамента образования и молодежной политики администрации города Лапригаса В.Д. Односталко  $"25"$ 2022 год

### ШЭ ВОШ ПО ТЕХНОЛОГИИ ПРОТОКОЛ по результатам проверки работ обучающихся 8 классов (юноши)

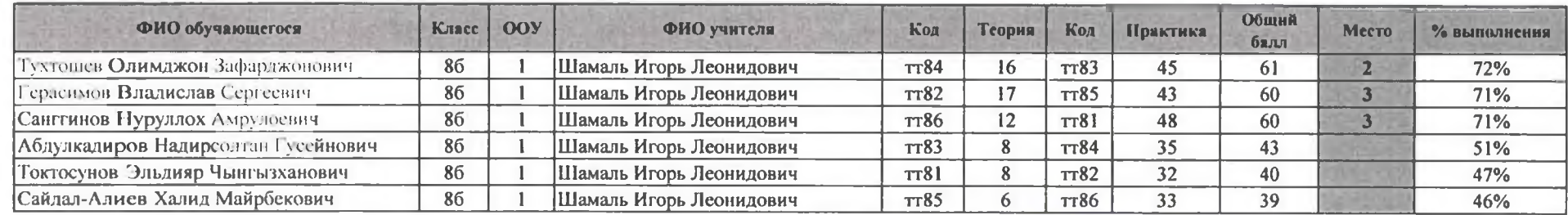

Максимальный балл 85

Председатель жюри: Л.К. Ларкина  $\mu$  Члены жюри: И.Л. Шамаль

О.В. Соболевская

**УТВЕРЖДАЮ** И.о. директора департамента образования и молодежной политики администрации города Ландепаса В.Д. Односталко  $-25$ 2022 год

21-22 октября 2022 год

### ШЭ ВОШ ПО ТЕХНОЛОГИИ ПРОТОКОЛ по результатам проверки работ обучающихся 9 классов (юноши)

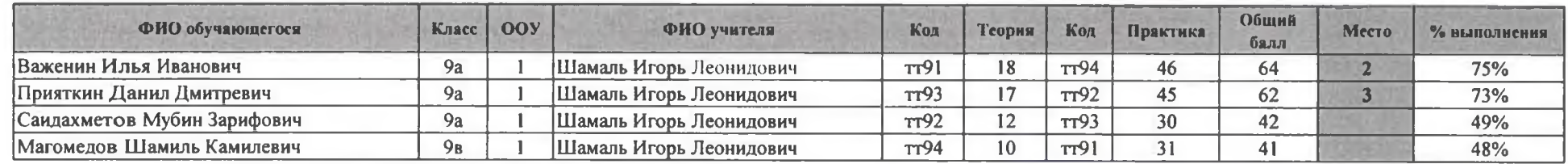

Максимальный балл 85

**Председатель жюри:** Л.К. Ларкина  $\iint$ <br>Члены жюри: И.Л. Шамаль Ис О.В. Соболевская И.А. Шайнурова 24